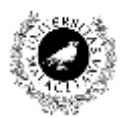

UNIVERSIDAD DE MÁLAGA Dpto. Lenguajes y Ciencias de la Computación **RELACIÓN DE PROBLEMAS DE Zona de Influencias (Buffer)**

## **Ejercicio 1. Consulta y Selección en QGIS.**

## **1.1. Descargue el archivo SHP de la siguiente dirección**

```
http://datosabiertos.malaga.eu/dataset/agenda-21-hospitales-publicos-
2013
http://datosabiertos.malaga.eu/dataset/agenda-21-centros-de-salud-2012
```
## **1.2. Descargue las capas base**

http://datosabiertos.malaga.eu/recursos/agenda21/2013/Capas\_base.zip

## **1.3. Importe de las capas base las siguientes capas:**

- **Callejero**
- Manzanas
- Áreas Municipales
- Barrios Municipales
- Distritos Municipales

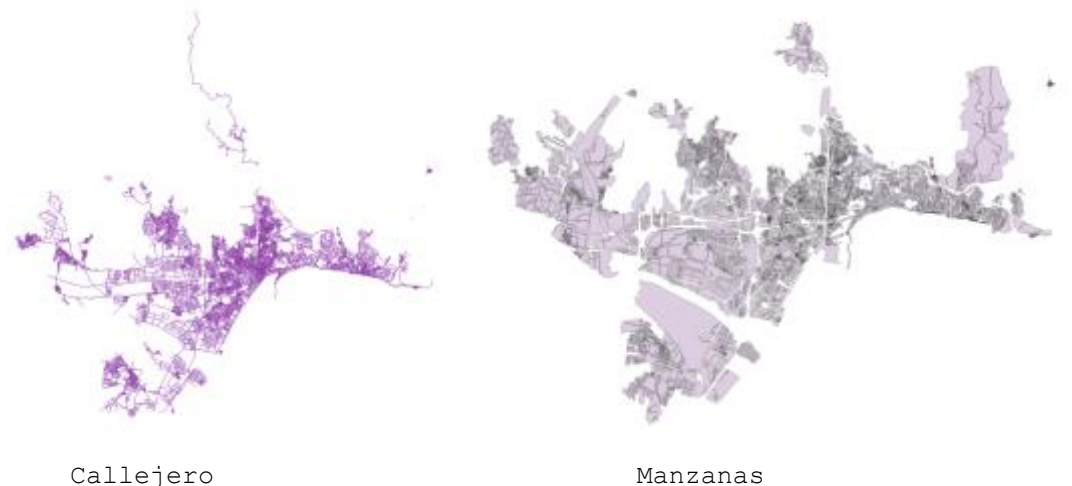

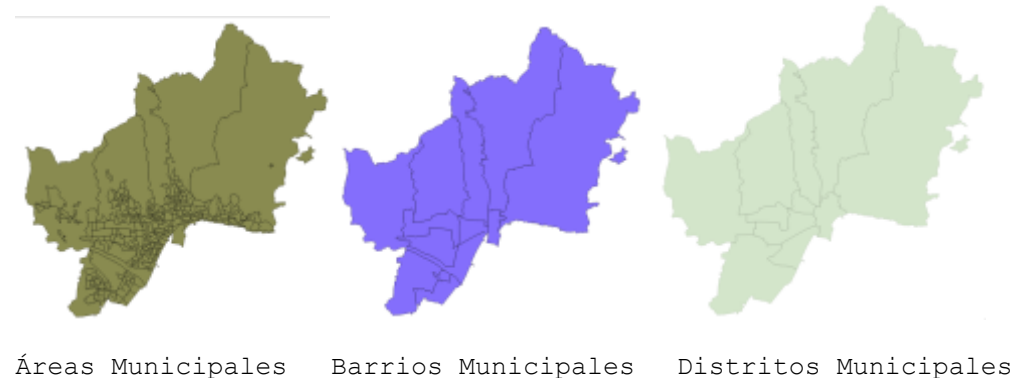

**1.4. Importe los centros de salud:** 

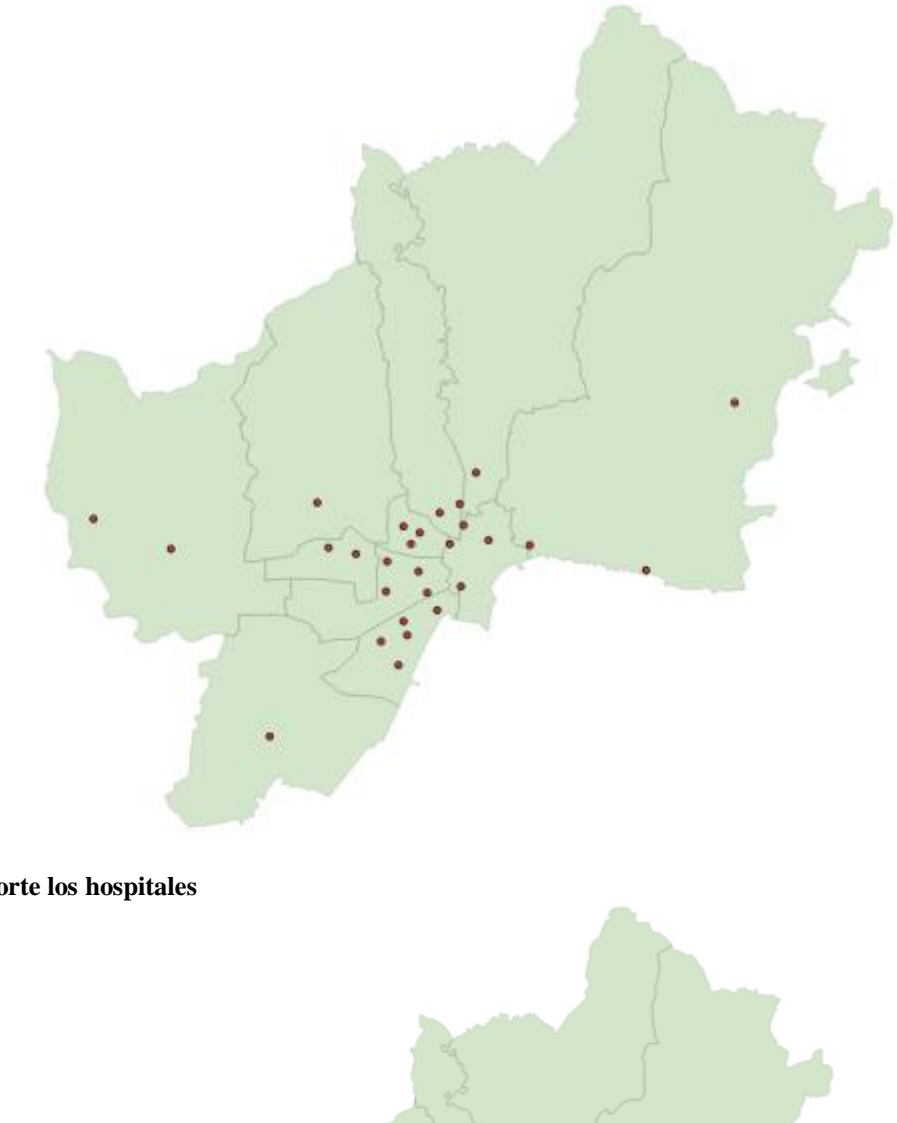

**1.5. Importe los hospitales**

- **1.6. Creamos las zonas de influencias de los centros públicos (1km)**
- **1.7. Creamos las zonas de influencias de los hospitales (1km)**
- **1.8. Creamos las zonas de influencias de los hospitales (5km)**
- **1.9. Creamos las zonas de influencias de los hospitales (10km)**